# Herding CATs Data modelling and validation with FME

James Grant Paul Goodhue

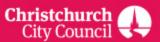

# Contents

- The issue
- The solution
- The outputs
- Next steps

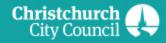

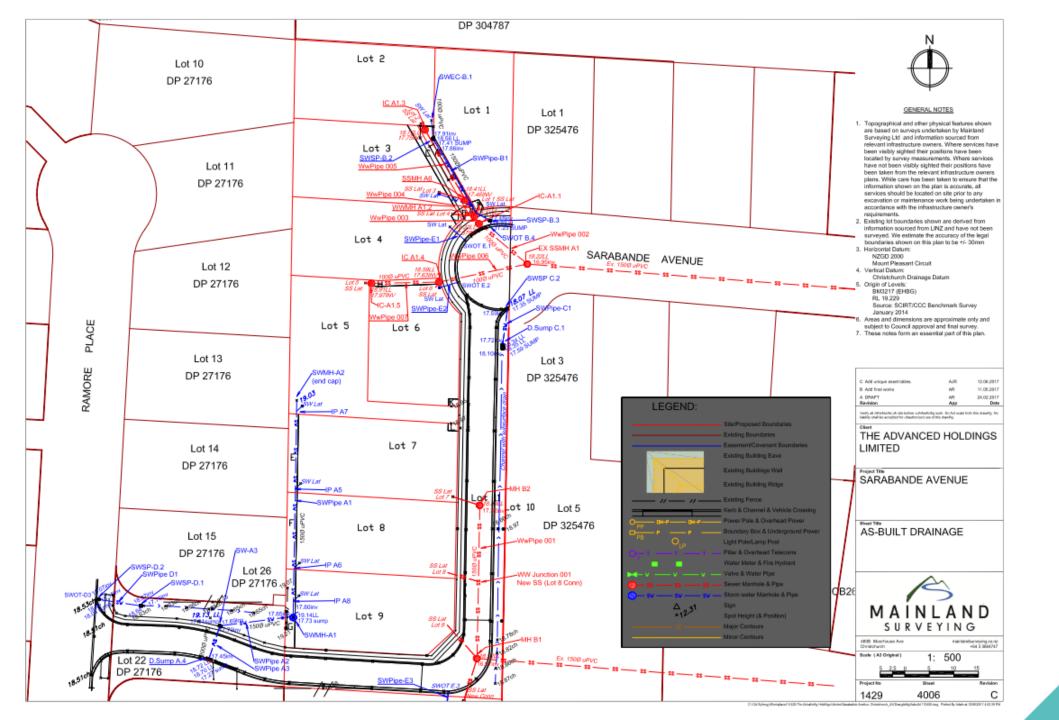

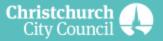

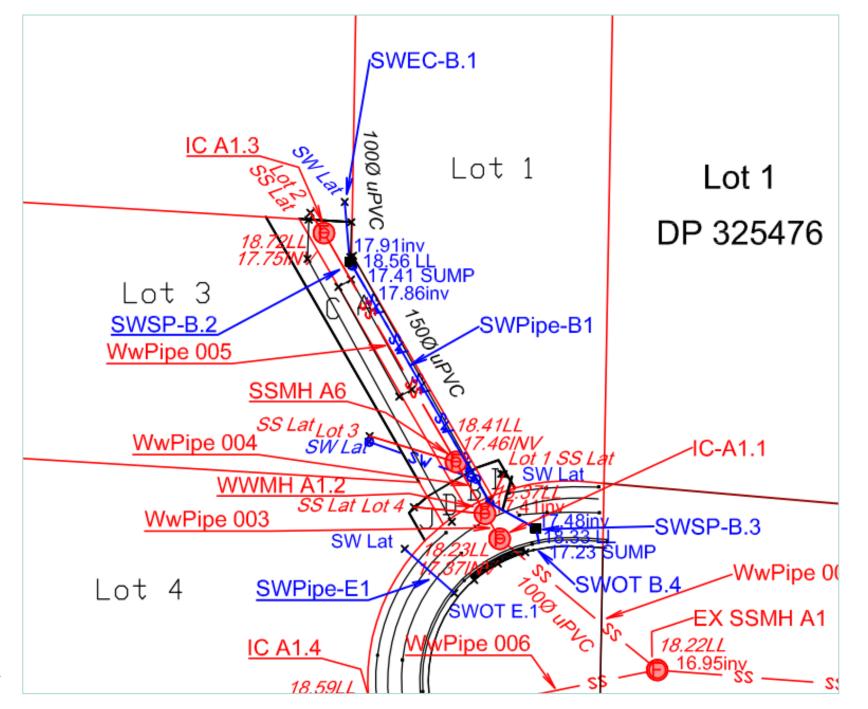

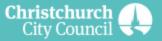

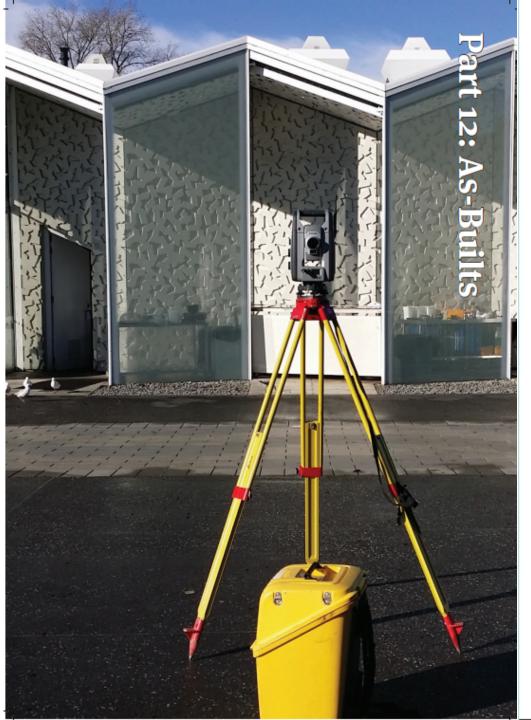

#### Part 12: As-Built Records

#### Contents

| 12.1                                                                                            | Referenced Documents12-2                         |  |  |  |  |  |  |  |  |  |
|-------------------------------------------------------------------------------------------------|--------------------------------------------------|--|--|--|--|--|--|--|--|--|
| 12.2                                                                                            | Introduction12-3                                 |  |  |  |  |  |  |  |  |  |
| 12.3                                                                                            | As-Built Accuracy12-3                            |  |  |  |  |  |  |  |  |  |
| 12.4                                                                                            | As-Built Records                                 |  |  |  |  |  |  |  |  |  |
| 12.4.                                                                                           | 1 Part 4: Geotechnical Requirements              |  |  |  |  |  |  |  |  |  |
| 12.4.                                                                                           | 2 Part 5: Stormwater and Land Drainage12-4       |  |  |  |  |  |  |  |  |  |
| 12.4.                                                                                           |                                                  |  |  |  |  |  |  |  |  |  |
| 12.4.                                                                                           |                                                  |  |  |  |  |  |  |  |  |  |
| 12.4.                                                                                           | 5 Part 8: Roading12-6                            |  |  |  |  |  |  |  |  |  |
| 12.4.                                                                                           | 6 Part 10: Reserves, Streetscape and Open Spaces |  |  |  |  |  |  |  |  |  |
| 12.4.                                                                                           | 7 Part 11: Lighting                              |  |  |  |  |  |  |  |  |  |
| APPEN                                                                                           | DIX II As-Built Data Checksheet – Land Drainage  |  |  |  |  |  |  |  |  |  |
| ables                                                                                           |                                                  |  |  |  |  |  |  |  |  |  |
| Table 1 Watercourse features         12-8           Table 2 Watercourse type lists         12-9 |                                                  |  |  |  |  |  |  |  |  |  |
|                                                                                                 |                                                  |  |  |  |  |  |  |  |  |  |

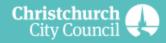

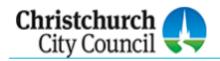

| Name          | WW Flush Tan                                              |                                                |                                                                                                    |
|---------------|-----------------------------------------------------------|------------------------------------------------|----------------------------------------------------------------------------------------------------|
| Point Typ     | e D14 "Line Asset Inpo                                    | uts"                                           | Lowest Corner                                                                                                    |
|               | Outline features require at le                            | east three row entries in the CAT.             | Lid Z                                                                                                    |
| CAT           | SAG Description                                           | Valid Values                                   |                                                                                                    |
| Α             | Type of polygon feature                                   | D14                                            |                                                                                                    |
| В             | Vented or non vented                                      | Select from pick list: domWWFlushTankType      |                                                                                                    |
| С             | Existing or New asset                                     | Select from pick list: domExistingOrNew        |                                                                                                    |
| D             | Differs from design (yes/no)                              | Select from pick list: domDiffersFromDesign    |                                                                                                    |
| E             | Unique identifier from drawing                            | data - text                                    |                                                                                                    |
| F             | Polygon vertex Easting coordinate                         | data - decimal number                          | and the second                                                                                                    |
| <b>y</b> G    | Polygon vertex Northing coordinate                        | data - decimal number                          | 15 No. 15 No. 15 |
| E H           | RL on lowest corner of lid                                | data - decimal number                          |                                                                                                    |
| <u> </u>      | Number of vertex (point along outline)                    | data - text                                    | (3)                                                                                                    |
| J             | Construction Material                                     | Select from pick list: domAccessConstruction   | 2                                                                                                    |
| C K           | Width and length of pit (e.g. 600x800) or diameter of pit | data - number                                  |                                                                                                    |
| N             | Manufacturer of asset                                     | Select from pick list: domManufacturer         |                                                                                                    |
| 3 0           | Name of main contractor whom installed asset              | Data - text                                    | <b>→</b>                                                                                                    |
| <b>■</b> s    | Date of commission                                        | data - date (dd/mm/yyyy)                       |                                                                                                    |
| > T           | Location certainty - accuracy of data                     | Select from pick list: domLocationCertainty    |                                                                                                    |
| <b>&gt;</b> U | Date of 'survey-start'                                    | data - date (dd/mm/yyyy)                       |                                                                                                    |
| < v           | Guideline revision used for survey                        | data - decimal number                          | _                                                                                                    |
| v             | Capacity of tank in litres                                | data - decimal number                          | 7                                                                                                    |
| <b>4</b> M    | Shape of access lid                                       | Select from pick list: domLidType              | _                                                                                                    |
| X             | Type of security on access                                | Select from pick list: domAccessSecurity       |                                                                                                    |
|               | Flushing interval of tank (pick closest)                  | Select from pick list: domFrequency            |                                                                                                    |
| Z             | How is the tank operated                                  | Select from pick list: domWWFlushTankOperation |                                                                                                    |
| *All oth      | Create one CAT ro                                         | the value "LEAVE BLANK" as default in CAT      | Centre of structure X Y                                                                                                    |

| A                       |            | В                         | С                | D                            | E                              | F                                         | G                               |
|-------------------------|------------|---------------------------|------------------|------------------------------|--------------------------------|-------------------------------------------|---------------------------------|
| 1 Inspection Chambe     | er         |                           |                  |                              |                                |                                           |                                 |
| 2 Type of point featu   | ure Ty     | pe of manhole or access   | Existing or New? | Differs from design (yes/no) | Unique identifier from drawing | Centre of structure in Easting coordinate | Centre of structure in Northing |
| 3 D06                   | Ту         | pe of manhole or access   | Existing or New? | Differs from design (yes/no) | Unique identifier from drawing | Centre of structure in Easting coordinate | Centre of structure in Northin  |
| 4 Square Manhole V      | /ented     |                           |                  |                              |                                |                                           |                                 |
| 5 Type of point featu   | ure Ty     | pe of manhole or access   | Existing or New? | Differs from design (yes/no) | Unique identifier from drawing | Centre of structure in Easting coordinate | Centre of structure in Northing |
| 6 D09                   | Ту         | pe of manhole or access   | Existing or New? | Differs from design (yes/no) | Unique identifier from drawing | Centre of structure in Easting coordinate | Centre of structure in Northin  |
| 7 Square Manhole N      | Non Vented |                           |                  |                              |                                |                                           |                                 |
| 8 Type of point featu   | ure Ty     | pe of manhole or access   | Existing or New? | Differs from design (yes/no) | Unique identifier from drawing | Centre of structure in Easting coordinate | Centre of structure in Northing |
| 9 <b>D10</b>            | Ту         | pe of manhole or access   | Existing or New? | Differs from design (yes/no) | Unique identifier from drawing | Centre of structure in Easting coordinate | Centre of structure in Northin  |
| 10 Circular Manhole V   | Vented     |                           |                  |                              |                                |                                           |                                 |
| 11 Type of point featu  | ure Ty     | pe of manhole or access   | Existing or New? | Differs from design (yes/no) | Unique identifier from drawing | Centre of structure in Easting coordinate | Centre of structure in Northing |
| 12 D11                  | Ту         | pe of manhole or access   | Existing or New? | Differs from design (yes/no) | Unique identifier from drawing | Centre of structure in Easting coordinate | Centre of structure in Northin  |
| 13 Circular Manhole N   | Non Vented |                           |                  |                              |                                |                                           |                                 |
| 14 Type of point featu  | ure Ty     | pe of manhole or access   | Existing or New? | Differs from design (yes/no) | Unique identifier from drawing | Centre of structure in Easting coordinate | Centre of structure in Northing |
| 15 D12                  | Ту         | pe of manhole or access   | Existing or New? | Differs from design (yes/no) | Unique identifier from drawing | Centre of structure in Easting coordinate | Centre of structure in Northin  |
| 16 Flush Manhole        |            |                           |                  |                              |                                |                                           |                                 |
| 17 Type of point featu  | ure Ty     | pe of manhole or access   | Existing or New? | Differs from design (yes/no) | Unique identifier from drawing | Centre of structure in Easting coordinate | Centre of structure in Northing |
| 18 D13                  | Ту         | pe of manhole or access   | Existing or New? | Differs from design (yes/no) | Unique identifier from drawing | Centre of structure in Easting coordinate | Centre of structure in Northin  |
| 19 Flush Tank           |            |                           |                  |                              |                                |                                           |                                 |
| 20 Type of polygon fee  | eature Sp  | ecific type of flush tank | Existing or New? | Differs from design (yes/no) | Unique identifier from drawing | Polygon vertex Easting coordinate         | Polygon vertex Northing coord   |
| 21 D14                  | Sp         | ecific type of flush tank | Existing or New? | Differs from design (yes/no) | Unique identifier from drawing | Polygon vertex Easting coordinate         | Polygon vertex Northing coord   |
| 22 Flush Tank Water S   | Supply     |                           |                  |                              |                                |                                           |                                 |
| 23 Type of line feature | re Sp      | ecific type of pipe       | Existing or New? | Differs from design (yes/no) | Unique identifier from drawing | Line vertex Easting coordinate            | Line vertex Northing coordinat  |
| 24 D15                  | Sp         | ecific type of pipe       | Existing or New? | Differs from design (yes/no) | Unique identifier from drawing | Line vertex Easting coordinate            | Line vertex Northing coordina   |
| 25 Air Gap Separator    |            |                           |                  |                              |                                |                                           |                                 |
| 26 Type of point featu  | ure Sp     | ecific point feature      | Existing or New? | Differs from design (yes/no) | Unique identifier from drawing | Centre of structure in Easting coordinate | Centre of structure in Northing |
| 27 D16                  | Aiı        | r Gap Separator           | Existing or New? | Differs from design (yes/no) | Unique identifier from drawing | Centre of structure in Easting coordinate | Centre of structure in Northin  |
| 28 Main Pipes           |            |                           |                  |                              |                                |                                           |                                 |
| 29 Type of line feature | re Sp      | ecific type of pipe       | Existing or New? | Differs from design (yes/no) | Unique identifier from drawing | Line vertex Easting coordinate            | Line vertex Northing coordinat  |
| 30 <b>D17</b>           | Sp         | ecific type of pipe       | Existing or New? | Differs from design (yes/no) | Unique identifier from drawing | Line vertex Easting coordinate            | Line vertex Northing coordina   |
| 31 Collector Pipes      |            |                           |                  |                              |                                |                                           |                                 |
| 32 Type of line feature |            | ecific type of pipe       | Existing or New? |                              | Unique identifier from drawing | -                                         | Line vertex Northing coordinat  |
| 33 D18                  | Sp         | ecific type of pipe       | Existing or New? | Differs from design (yes/no) | Unique identifier from drawing | Line vertex Easting coordinate            | Line vertex Northing coordina   |
| 34 Lateral              |            |                           |                  |                              |                                |                                           |                                 |
| 35 Type of line feature | re Sp      | ecific type of lateral    | Existing or New? | Differs from design (yes/no) | Unique identifier from drawing | Line vertex Easting coordinate            | Line vertex Northing coordinat  |
| 36 <b>D19</b>           | Sp         | ecific type of lateral    | ▼isting or New?  | Differs from design (yes/no) | Unique identifier from drawing | Line vertex Easting coordinate            | Line vertex Northing coordina   |
| 37 Repair/Relay Dig     |            |                           |                  |                              |                                |                                           |                                 |
| 38 Type of line feature | re Ty      | pe of repair              | Existing or New? |                              | Unique identifier from drawing |                                           | Line vertex Northing coordinat  |
| 39 D20                  | Ту         | pe of repair              | Existing or New? | Differs from design (yes/no) | Unique identifier from drawing | Line vertex Easting coordinate            | Line vertex Northing coordina   |
| 40 Pipe Lining          |            |                           |                  |                              |                                |                                           |                                 |
| 41 Type of line feature | re Ty      | pe of repair              | Existing or New? | Differs from design (yes/no) | Unique identifier from drawing | Line vertex Easting coordinate            | Line vertex Northing coordinat  |

| 4   | Α           | В          | С       | D        | Е                   | F          | G          | Н      | ı          | J                | K                 | L      | M      | N           | 0          | Р                         | Q          | R          | S        |     |
|-----|-------------|------------|---------|----------|---------------------|------------|------------|--------|------------|------------------|-------------------|--------|--------|-------------|------------|---------------------------|------------|------------|----------|-----|
|     | SAG Feature | Asset Type |         | Design   | Unique<br>Name From | mE         | mN         | RL     | Vertex     | Materia <u>l</u> | Pipe Siz <u>e</u> | At Pit | To Pit | Manufacture |            | Pressure class (PN)       | Stiffness  | Concrete   | Date of  | Lo  |
| 1   | Numbe 🕌     |            | New 🕌 ( | Change 🕌 | Design D:           | ▼          | ▼          | ▼      | Order or E | ▼                | ▼                 | ▼      | ~      | 「 ▼         | Contract 🕌 | (,                        | rating (SI | Load Cla 🚽 | Commissi | Ce  |
| 2   | G04         | Main       | No      | 0        | MAIN1               | 388283.413 | 802886.112 | 21.195 | 1          | Polyethyle       | 150               |        |        |             | Texco Gro  | PN12.5 (pressure 1250 kPa | SDR13.6    |            |          | App |
| 3   | G04         | Main       | No      | )        | MAIN1               | 388223.428 | 802873.018 | 21.126 | 2          | Polyethyle       | 150               |        |        |             | Texco Gro  | PN12.5 (pressure 1250 kPa | SDR13.6    |            |          | App |
| 4   | G04         | Main       | No      | )        | MAIN1               | 388221.568 | 802872.605 | 21.137 | 3          | Polyethyle       | 150               |        |        |             | Texco Gro  | PN12.5 (pressure 1250 kPa | SDR13.6    |            |          | App |
| 5   | G04         | Main       | No      | 0        | MAIN1               | 388185.947 | 802864.603 | 21.000 | 4          | Polyethyle       | 150               |        |        |             | Texco Gro  | PN12.5 (pressure 1250 kPa | SDR13.6    |            |          | App |
| 6   | G04         | Main       | No      | 0        | MAIN1               | 388185.485 | 802864.517 | 21.001 | 5          | Polyethyle       | 150               |        |        |             | Texco Gro  | PN12.5 (pressure 1250 kPa | SDR13.6    |            |          | App |
| 7   | G04         | Main       | No      | )        | MAIN2               | 388189.275 | 802848.386 | 20.870 | 1          | Polyethyl        | 200               |        |        |             | Texco Gro  | PN12.5 (pressure 1250 kPa | SDR13.6    |            |          | Арр |
| 8   | G04         | Main       | No      | )        | MAIN2               | 388189.180 | 802848.768 | 20.790 | 2          | Polyethyle       | 200               |        |        |             | Texco Gro  | PN12.5 (pressure 1250 kPa | SDR13.6    |            |          | Арр |
| 9 ( | G04         | Main       | No      | )        | MAIN2               | 388185.780 | 802863.600 | 20.951 | 3          | Polyethyle       | 200               |        |        |             | Texco Gro  | PN12.5 (pressure 1250 kPa | SDR13.6    |            |          | Арр |
| 10  | G04         | Main       | No      | )        | MAIN2               | 388185.485 | 802864.517 | 21.001 | 4          | Polyethyle       | 200               |        |        |             | Texco Gro  | PN12.5 (pressure 1250 kPa | SDR13.6    |            |          | App |
| 11  | G04         | Main       | No      | 0        | MAIN3               | 388185.485 | 802864.517 | 21.001 | 1          | Polyethyle       | 300               |        |        |             | Texco Gro  | PN12.5 (pressure 1250 kPa | SDR13.6    |            |          | Арр |
| 12  | G04         | Main       | No      | )        | MAIN3               | 388177.090 | 802897.858 | 20.816 | 2          | Polyethyl        | 300               |        |        |             | Texco Gro  | PN12.5 (pressure 1250 kPa | SDR13.6    |            |          | Арр |
| 13  | G04         | Main       | No      | )        | MAIN3               | 388172.230 | 802917.705 | 20.918 | 3          | Polyethyl        | 300               |        |        |             | Texco Gro  | PN12.5 (pressure 1250 kPa | SDR13.6    |            |          | App |
| 14  | G04         | Main       | No      | )        | MAIN3               | 388172.021 | 802918.172 | 20.920 | 4          | Polyethyl        | 300               |        |        |             | Texco Gro  | PN12.5 (pressure 1250 kPa | SDR13.6    |            |          | App |
| 15  | G04         | Main       | No      | )        | MAIN3               | 388165.820 | 802942.917 | 21.072 | 5          | Polyethyl        | 300               |        |        |             | Texco Gro  | PN12.5 (pressure 1250 kPa | SDR13.6    |            |          | App |
| 16  | G04         | Main       | No      | )        | MAIN3               | 388159.445 | 802968.205 | 21.161 | 6          | Polyethyl        | 300               |        |        |             | Texco Gro  | PN12.5 (pressure 1250 kPa | SDR13.6    |            |          | App |
| 17  | G04         | Main       | No      | )        | MAIN3               | 388127.244 | 803035.573 | 21.900 | 7          | Polyethyle       | 300               |        |        |             | Texco Gro  | PN12.5 (pressure 1250 kPa | SDR13.6    |            |          | Арр |
| 18  | G04         | Main       | No      | )        | MAIN3               | 388110.091 | 803058.394 | 22.080 | 8          | Polyethyle       | 300               |        |        |             | Texco Gro  | PN12.5 (pressure 1250 kPa | SDR13.6    |            |          | App |
| 19  | G04         | Main       | No      | 0        | MAIN4               | 388172.021 | 802918.172 | 20.920 | 9          | Polyethyle       | 200               |        |        |             | Texco Gro  | PN12.5 (pressure 1250 kPa | SDR13.6    |            |          | App |
| 20  | G04         | Main       | No      | )        | MAIN4               | 388171.606 | 802918.047 | 20.937 | 10         | Polyethyle       | 200               |        |        |             | Texco Gro  | PN12.5 (pressure 1250 kPa | SDR13.6    |            |          | App |
| 21  | G04         | Main       | No      | )        | MAIN4               | 388140.059 | 802911.022 | 21.093 | 11         | Polyethyl        | 200               |        |        |             | Texco Gro  | PN12.5 (pressure 1250 kPa | SDR13.6    |            |          | Арр |
| 22  | G04         | Main       | No      | )        | MAIN4               | 388126.539 | 802907.637 | 21.098 | 12         | Polyethyle       | 200               |        |        |             | Texco Gro  | PN12.5 (pressure 1250 kPa | SDR13.6    |            |          | Арр |
| 23  | G04         | Main       | No      | )        | MAIN4               | 388087.695 | 802881.738 | 22.211 | 13         | Polyethyle       | 200               |        |        |             | Texco Gro  | PN12.5 (pressure 1250 kPa | SDR13.6    |            |          | App |
| 24  | G04         | Main       | No      | )        | MAIN4               | 388059.938 | 802844.775 | 20.536 | 14         | Polyethyl        | 200               |        |        |             | Texco Gro  | PN12.5 (pressure 1250 kPa | SDR13.6    |            |          | App |
| 25  | G04         | Crossover  | No      | )        | crossover:          | 388221.568 | 802872.605 | 21.137 | 1          | Polyethyle       | 50                |        |        |             | Texco Gro  | PN10 (pressure 1000 kPa)  | SDR13.6    |            |          | Арр |
| 26  | G04         | Crossover  | No      | )        | crossover:          | 388220.001 | 802879.565 | 21.795 | 2          | Polyethyle       | 50                |        |        |             | Texco Gro  | PN10 (pressure 1000 kPa)  | SDR13.6    |            |          | Арр |
| 27  | G04         | Crossover  | No      | )        | crossover:          | 388221.568 | 802872.605 | 21.137 | 3          | Polyethyl        | 50                |        |        |             | Texco Gro  | PN10 (pressure 1000 kPa)  | SDR13.6    |            |          | Арр |
| 28  |             | Crossover  | No      | )        | crossover2          | 388222.713 | 802867.394 | 21.892 | 4          | Polyethyl        | 50                |        |        |             | Texco Gro  | PN10 (pressure 1000 kPa)  | SDR13.6    |            |          | App |
| 29  | G04         | Submain    | No      | )        | SUBMAIN:            | 388220.001 | 802879.565 | 21.795 | 1          | Polyethyl        | 50                |        |        |             | Texco Gro  | PN10 (pressure 1000 kPa)  | SDR13.6    |            |          | App |
| 30  | G04         | Submain    | No      |          |                     | 388219.644 |            | 21.783 | 2          | Polyethyl        |                   |        |        |             | Texco Gro  | PN10 (pressure 1000 kPa)  | SDR13.6    |            |          | App |
| 31  | G04         | Submain    | No      | )        | SUBMAIN:            | 388217.106 | 802880.298 | 21.787 | 3          | Polyethyl        | 50                |        |        |             | Texco Gro  | PN10 (pressure 1000 kPa)  | SDR13.6    |            |          | App |
| 32  | G04         | Submain    | No      | )        | SUBMAIN:            | 388216.635 | 802881.735 | 22.300 | 4          | Polyethyl        | 50                |        |        |             | Texco Gro  | PN10 (pressure 1000 kPa)  | SDR13.6    |            |          | App |
| 33  | G04         | Submain    | No      | )        | SUBMAIN:            | 388222.713 | 802867.394 | 21.892 | 5          | Polyethyl        | 50                |        |        |             | Texco Gro  | PN10 (pressure 1000 kPa)  | SDR13.6    |            |          | Арр |
| 34  | G04         | Submain    | No      | )        | SUBMAIN2            | 388223.087 | 802866.492 | 21.880 | 6          | Polyethyle       | 50                |        |        |             | Texco Gro  | PN10 (pressure 1000 kPa)  | SDR13.6    |            |          | Арр |
| 35  | G04         | Submain    | No      | )        | SUBMAIN2            | 388222.035 | 802866.154 | 21.887 | 7          | Polyethyle       | 50                |        |        |             | Texco Gro  | PN10 (pressure 1000 kPa)  | SDR13.6    |            |          | Арр |
| 36  | G04         | Submain    | No      | )        | SUBMAINS            | 388165.820 | 802942.917 | 21.072 | 8          | Polyethyle       | 50                |        |        |             | Texco Gro  | PN10 (pressure 1000 kPa)  | SDR13.6    |            |          | App |
| 37  | G04         | Submain    | No      | )        | SUBMAINS            | 388171.541 | 802944.498 | 21.358 | 9          | Polyethyle       | 50                |        |        |             | Texco Gro  | PN10 (pressure 1000 kPa)  | SDR13.6    |            |          | App |
| 20  | G04         | Submain    | No      |          | SURMAINS            | 222172 722 | 802945 142 | 21 555 | 10         | Polyethyle       | 50                |        |        |             | Texco Gro  | DN10 (pressure 1000 kDa)  | SDR13 6    |            |          | Δnr |

#### Feedback for CTV SW

- Line Asset Inputs
  - Feature G04, Vertex order and Unique name from design data do not align
    - In order to have increasing vertices the unique name needs to remain constant
  - Average burial depth to invert of pipe (Column W) needs to be filled out for all G04 features
  - Feature E18, Vertex order and Unique name from design data do not align
    - In order to have increasing vertices the unique name needs to remain constant
  - Date of 'survey-start' (Column U) needs to be filled out
  - o Guideline revision used for survey (Column V) needs to be filled out
  - Average burial depth to invert of pipe (Column X) needs to be filled out for all E18 features
  - Average burial depth to invert of pipe (Column W) needs to be filled out for all G04 features
- Point Asset Inputs
  - Row 4 column K nominal DIA needs to be filled out
  - Pit angle orientation of inner structure to nearest 5 degrees (rectangular pits only) (Column W) needs to be filled out for all rectangular sumps (Features E01 & E03)
  - Type of Valve (row 5, column B) needs to be filled out
  - o Manufacturer warranty term in years (Column Z) needs to be filled out for all G02 features
  - Column AA Needs to be filled out for row 5

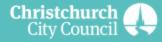

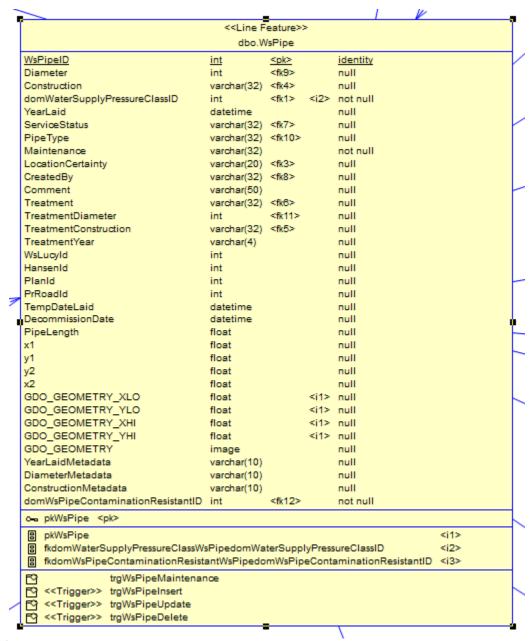

Pressure Class

**Stiffness Rating** 

**Installation Company** 

**Survey Date** 

Pipe Depth

**Installation Method** 

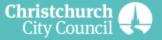

#### **IDS Governor Framework**

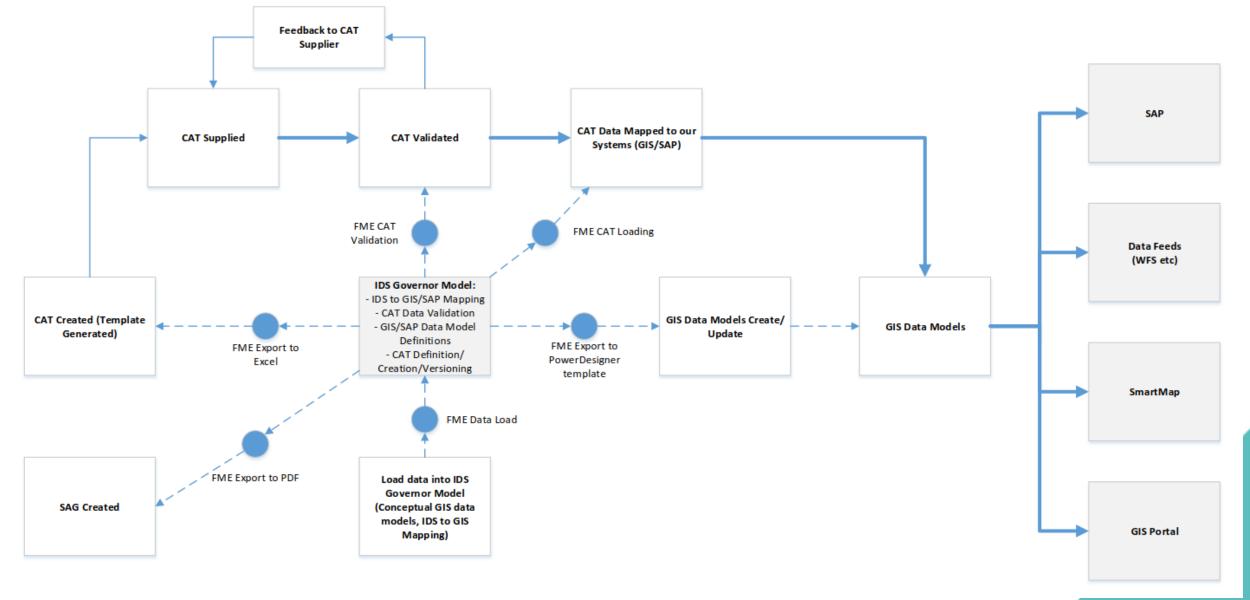

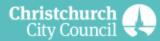

#### **IDS Governor Database**

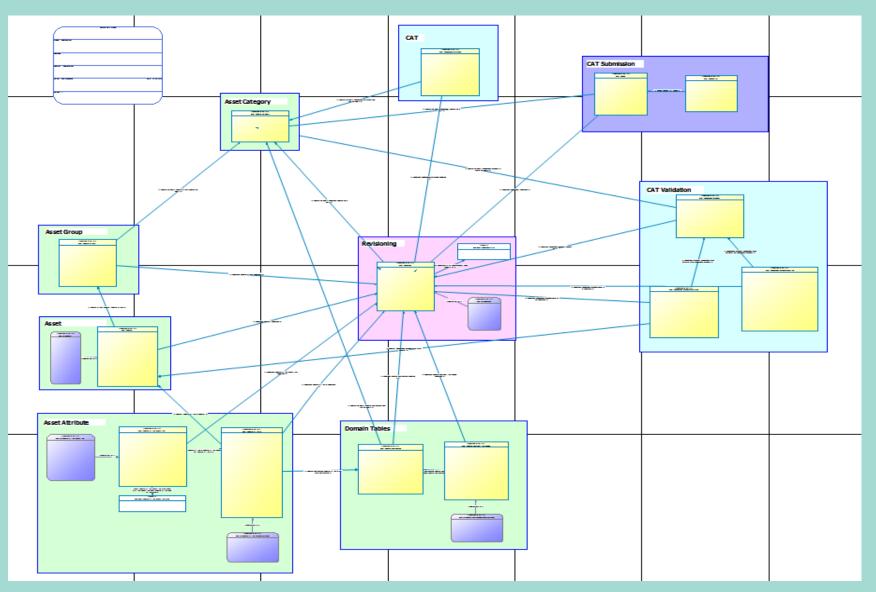

- Multiple asset categories (3 Waters, Parks, Foreshore).
- Mapping of fields between IDS, GIS and SAP.
- Allows multiple revisions to be stored and validated.
- Data validation business rules
- CAT configuration.
- CAT submission logging.
- CAT Validation results .

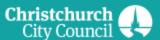

#### **Loading the Governor**

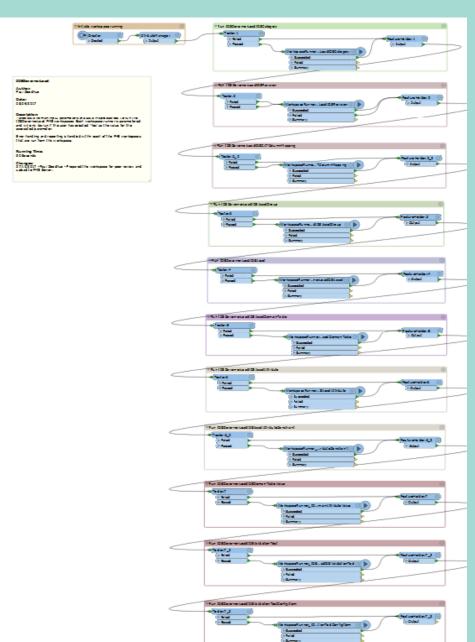

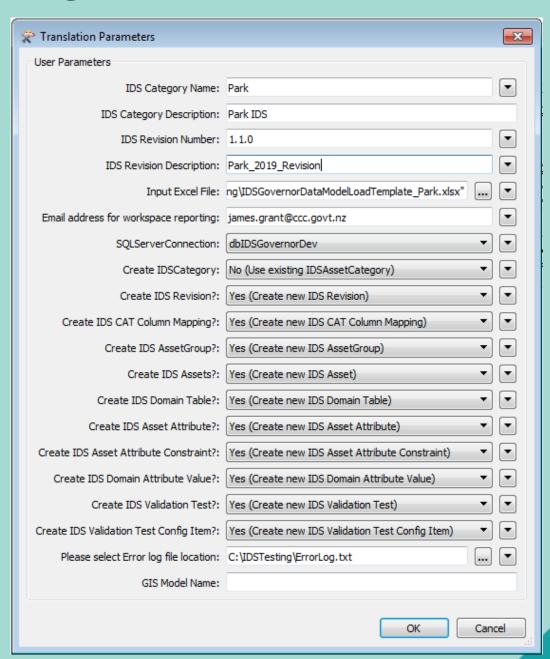

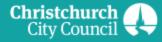

# Data Modelling – Excel Template

|    | A.1                             | 1.1           | T 11                   |                           | Б. Т               |        |          | D :     | 14.           | NA : 37.1     | D ( 1: ) ( 1  |
|----|---------------------------------|---------------|------------------------|---------------------------|--------------------|--------|----------|---------|---------------|---------------|---------------|
| 1  | Name                            | Identity      | Table                  | Comment                   | Data Typ           |        | andatory | Primary | Minimum Value | Maximum Value | Default Value |
| 2  | GardenArchivelD                 | X             | GardenArchive          | System generated uniqu    |                    | X      |          | X       |               |               |               |
| 3  | GardenID                        |               | GardenArchive          | System generated uniqu    |                    | X      |          |         |               |               |               |
| 4  | GardenStageID                   |               | GardenArchive          | System generated uniqu    |                    |        |          |         |               |               |               |
| 5  | domGardenAssetRecordStatusID    |               | GardenArchive          | Foreign key to dbo.dom    | Garder int         | X      |          |         |               |               |               |
| 6  | domGardenTypelD                 |               | GardenArchive          | Foreign key to dbo.dom    | Garder int         | X      |          |         |               |               |               |
| 7  | domGardenServiceStatusID        |               | GardenArchive          | Foreign key to dbo.dom    | Garder int         | X      |          |         |               |               |               |
| 8  | domGardenOwnershipID            |               | GardenArchive          | Foreign key to dbo.dom    | Garder int         | X      |          |         |               |               |               |
| 9  | domGardenResponsibilityID       |               | GardenArchive          | Foreign key to dbo.dom    | Garder int         | X      |          |         |               |               |               |
| 10 | domGardenMaintenancelD          |               | GardenArchive          | Foreign key to dbo.dom    | Garder int         | X      |          |         |               |               |               |
| 11 | domGardenLocationCertaintyID    |               | GardenArchive          | Foreign key to dbo.dom    | Garder int         |        |          |         |               |               |               |
| 12 | SurveyDate                      |               | GardenArchive          | The date when the surve   | y of th datetime   | 9      |          |         |               | getdate()     |               |
| 13 | CommissionDate                  |               | GardenArchive          | The date when the asse    | t is reledatetime  | 9      |          |         |               |               |               |
| 14 | domGardenInstallationCompanyID  |               | GardenArchive          | Foreign key to dbo.dom    | Garder int         |        |          |         |               |               |               |
| 15 | domGardenOwnerTypelD            |               | GardenArchive          | Foreign key to dbo.dom    | Garder int         |        |          |         |               |               |               |
| 16 | DonorName                       |               | GardenArchive          | The title by which the gi | ver of t varchar(3 | 30)    |          |         |               |               |               |
| 17 | domGardenContractArealD         |               | GardenArchive          | Foreign key to dbo.dom    | Garder int         |        |          |         |               |               |               |
| 18 | domGardenInContractID           |               | GardenArchive          | Foreign key to dbo.dom    | Garder int         |        |          |         |               |               |               |
| 19 | domGardenArtworkID              |               | GardenArchive          | Foreign key to dbo.dom    | Garder int         |        |          |         |               |               |               |
| 20 | domGardenBotanicalCollectionID  |               | GardenArchive          | Foreign key to dbo.dom    | Garder int         |        |          |         |               |               |               |
| 21 | domGardenDonatedByID            |               | GardenArchive          | Foreign key to dbo.dom    | Garder int         |        |          |         |               |               |               |
| 22 | domGardenIrrigationTypeID       |               | GardenArchive          | Foreign key to dbo.dom    | Garder int         |        |          |         |               |               |               |
| 23 | domGardenMaintenanceFrequency   | /ID           | GardenArchive          | Foreign key to dbo.dom    | Garder int         |        |          |         |               |               |               |
| 24 | domGardenMaintenanceStandardII  | GardenArchive | Foreign key to dbo.dom | Garder int                |                    |        |          |         |               |               |               |
| 25 | domGardenMulchID                | GardenArchive | Foreign key to dbo.dom | Garder int                |                    |        |          |         |               |               |               |
| 26 | domGardenRareSpeciesID          |               | GardenArchive          | Foreign key to dbo.dom    |                    |        |          |         |               |               |               |
| 27 | domGardenStyleID                |               | GardenArchive          | Foreign key to dbo.dom    |                    |        |          |         |               |               |               |
| 28 | domGardenSurroundConstructionII | )             | GardenArchive          | Foreign key to dbo.dom    |                    |        |          |         |               |               |               |
|    | ← → Table Database              | Table.        | Key <b>Table.Co</b> l  | umn Table.Trigger         | View Ref           | erence | +        |         | 1             |               |               |

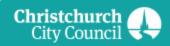

## Data Modelling – Power Designer

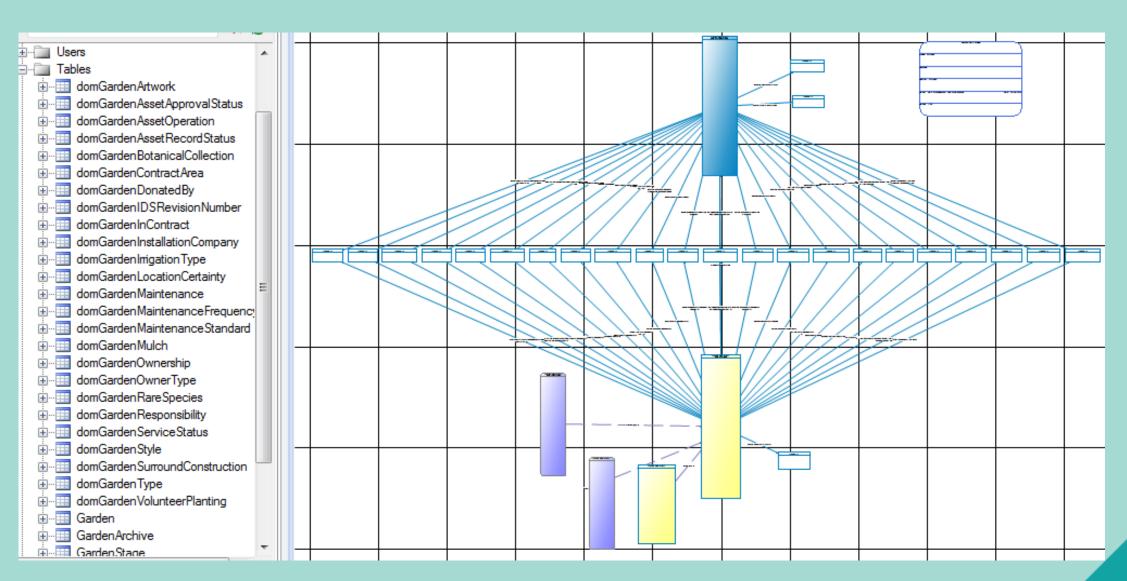

# **Creating the CAT Template**

| В  | ı • i                   | $	imes f_x$ Specific type o                  | f Garden        |                               |                                |                                         |                                            |                                   |
|----|-------------------------|----------------------------------------------|-----------------|-------------------------------|--------------------------------|-----------------------------------------|--------------------------------------------|-----------------------------------|
| 4  | Α                       | В                                            | С               | D                             | E                              | F                                       | G                                          | Н                                 |
| 1  |                         |                                              |                 |                               |                                |                                         |                                            |                                   |
| 2  | Garden                  |                                              |                 |                               |                                |                                         |                                            |                                   |
|    | Type of Polygon feature |                                              |                 |                               |                                | Polygon Vertex Easting coordinate       | Polygon Vertex Northing coordinate         | Order of vertex / point along pol |
| 4  | J01                     | Specific type of Garden                      | ▼ sting or Nev  | w Differs from design (yes/no | Unique identifier from drawi   | Polygon Vertex Easting coordinate       | Polygon Vertex Northing coordinate         | Order of vertex / point along     |
| 5  | Hedge                   | Annuals<br>Grasses                           | _               |                               |                                |                                         |                                            |                                   |
| 6  | Type of Line feature    | Groundcover                                  | sting or New    | Differs from design (yes/no)  | Unique identifier from drawing | Line Vertex Easting coordinate          | Line Vertex Northing coordinate            | Order of vertex / point along Lin |
| 7  | J02                     | Herbaceous / Perennial<br>Low Growing Shrubs | sting or Nev    | w Differs from design (yes/no | Unique identifier from drawi   | Line Vertex Easting coordinate          | Line Vertex Northing coordinate            | Order of vertex / point along     |
|    | Natural Area            | No Planting                                  |                 |                               |                                |                                         |                                            |                                   |
|    | Type of Polygon feature | Rose                                         |                 |                               |                                | Polygon Vertex Easting coordinate       | Polygon Vertex Northing coordinate         | Order of vertex / point along pol |
| 10 |                         | Specific type of Natural Area                | Existing or Nev | w Differs from design (yes/no | Unique identifier from drawi   | Polygon Vertex Easting coordinate       | Polygon Vertex Northing coordinate         | Order of vertex / point along     |
|    | Turf                    |                                              |                 |                               |                                |                                         |                                            |                                   |
|    | Type of Polygon feature |                                              |                 |                               |                                | Polygon Vertex Easting coordinate       | Polygon Vertex Northing coordinate         | Order of vertex / point along pol |
| 13 | J04                     | Specific type of Turf                        | Existing or Nev | w Differs from design (yes/no | Unique identifier from drawi   | Polygon Vertex Easting coordinate       | Polygon Vertex Northing coordinate         | Order of vertex / point along     |
| 14 | Tree                    |                                              |                 |                               |                                |                                         |                                            |                                   |
|    | Type of Point feature   |                                              |                 |                               |                                |                                         | ,                                          | LEAVE BLANK                       |
| 16 |                         | Specify Tree Species                         | Existing or Nev | w Differs from design (yes/no | Unique identifier from drawi   | Centre of Structure in Easting coordin  | Centre of Structure in Northing coordina   | LEAVE BLANK                       |
|    | Stand of Trees          |                                              |                 |                               |                                |                                         |                                            |                                   |
|    |                         | Specific type of Stand of Trees              | _               |                               |                                | Polygon Vertex Easting coordinate       | Polygon Vertex Northing coordinate         | Order of vertex / point along pol |
| 19 | J06                     | Specific type of Stand of Trees              | Existing or Nev | w Differs from design (yes/no | Unique identifier from drawi   | Polygon Vertex Easting coordinate       | Polygon Vertex Northing coordinate         | Order of vertex / point along     |
| 20 |                         |                                              |                 |                               |                                |                                         |                                            |                                   |
|    | Artwork                 |                                              |                 |                               |                                |                                         |                                            | _                                 |
|    |                         | Specific type of Artwork                     |                 |                               |                                |                                         | Centre of Structure in Northing coordinate |                                   |
| 23 |                         | Specific type of Artwork                     | Existing or Nev | w Differs from design (yes/no | Unique identifier from drawi   | Centre of Structure in Easting coordina | Centre of Structure in Northing coordina   | I LEAVE BLANK                     |
| 24 |                         |                                              |                 |                               |                                |                                         |                                            |                                   |
|    |                         | Specific type of Bin                         |                 |                               |                                |                                         | Centre of Structure in Northing coordinate |                                   |
| 26 |                         | Specific type of Bin                         | Existing or Nev | w Differs from design (yes/no | Unique identifier from drawi   | Centre of Structure in Easting coording | a Centre of Structure in Northing coordina | 1 LEAVE BLANK                     |
|    | BBQ                     |                                              |                 |                               |                                |                                         |                                            |                                   |
|    | "                       | LEAVE BLANK                                  |                 |                               |                                |                                         | Centre of Structure in Northing coordinate |                                   |
| 29 | K03                     | LEAVE BLANK                                  | Existing or Nev | w Differs from design (yes/no | Unique identifier from drawi   | Centre of Structure in Easting coordin  | Centre of Structure in Northing coordina   | 1 LEAVE BLANK                     |

#### **Creating the CAT Template**

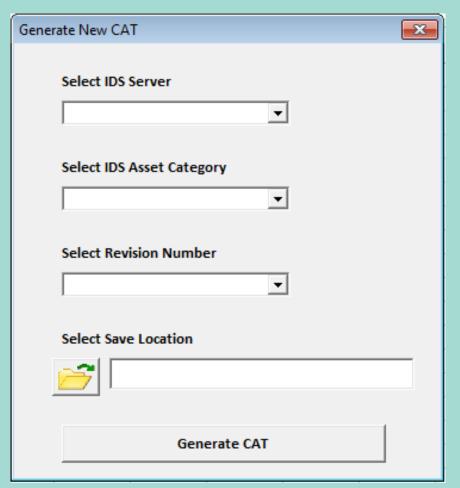

```
(General)
                                                                  CreateCAT
      'Find next available row in picklists sheet
      lngRangeStart = xlCATBook.Worksheets("Picklists").Cells.SpecialCells(xlCellTypeLastCell).Row + 1
      strRangeCells = "(B" & lngRangeStart & ":B" & lngRangeStart + lngRecords - 1 & ")"
       'Initialise the range
      Set rngPL = xlCATBook.Worksheets("Picklists").Range(strRangeCells)
      'Add it to the names for range manager
      xlCATBook.Names.Add PickListName, rngPL
       'Copy the data into the range
      rngPL.CopyFromRecordset rsPL
     End If
     Set xlFeatureSheet = xlCATBook.Worksheets("Feature Templates")
     'The formula1 parameter links the dropdown to the picklist
     strFormula1 = "=" & PickListName
     'Range defining where to put the picklist
    strValRange = "(" & Column & Row & ")"
     'Create the validation dropdown
     With xlFeatureSheet.Range(strValRange).Validation
```

# **Validating CATs**

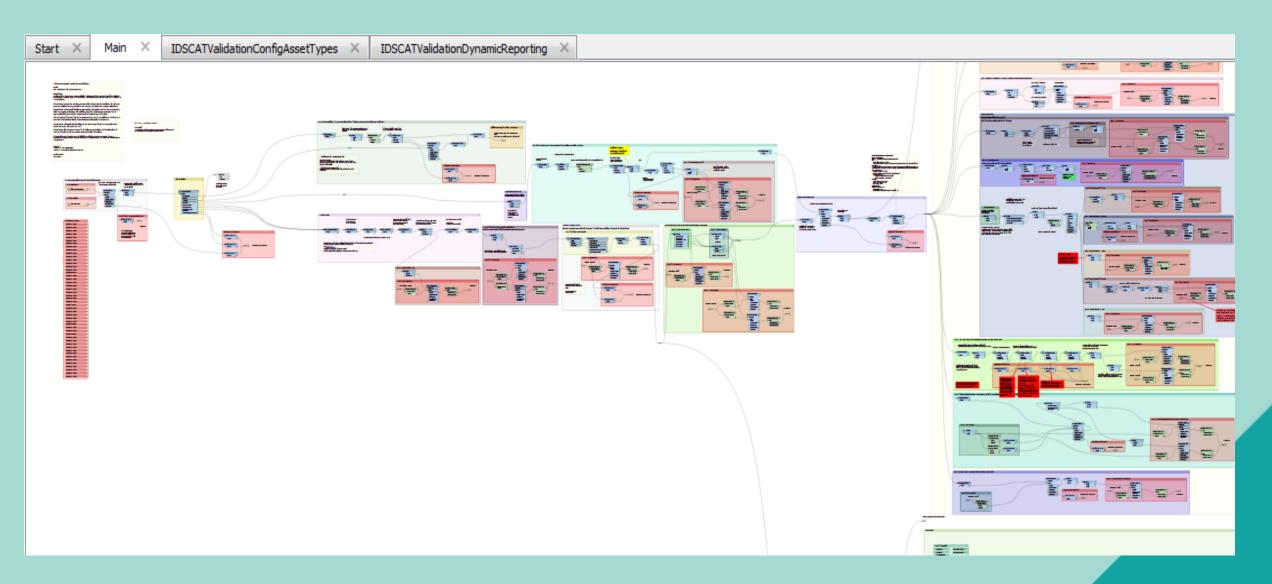

#### More Validating CATs...

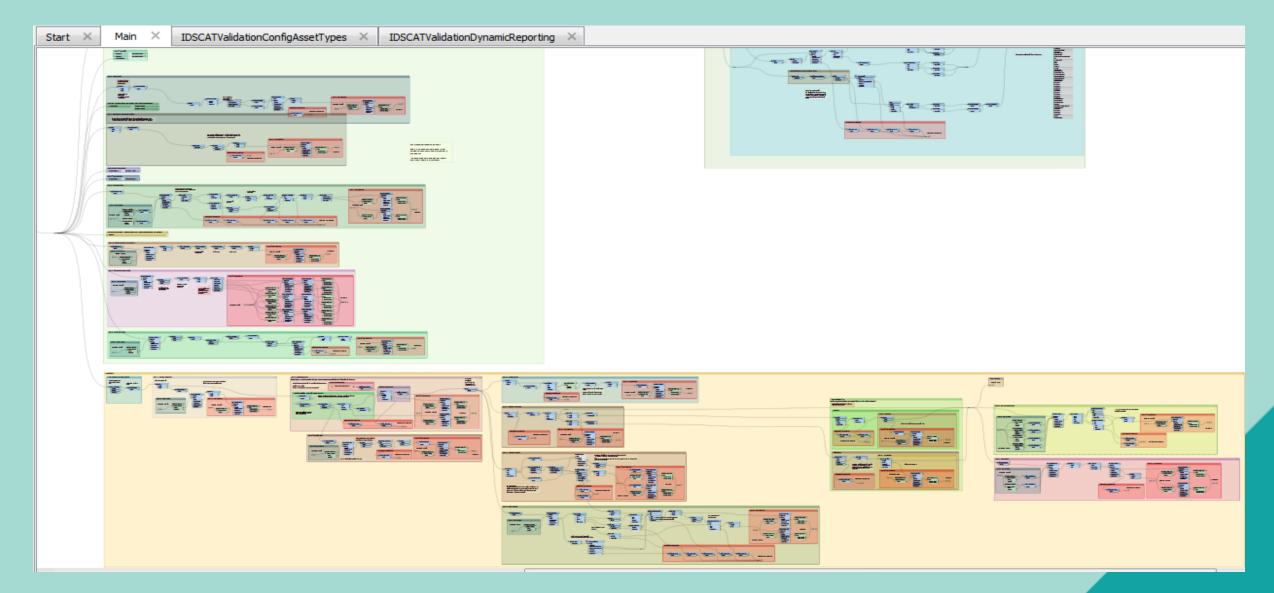

# Validation Outputs - Excel

| 1  | Sheet Name        | Severity | Row Number | Column | Unique Identifier | Error Text                                                                                                    |
|----|-------------------|----------|------------|--------|-------------------|----------------------------------------------------------------------------------------------------|
| 2  | Line Asset Inputs | Error    | 4          | E      | SW32-2            | Not enough points have been supplied to create a Line for E17 feature SW32-2. Line assets require two or more rows in the template,     |
| 3  | Line Asset Inputs | Error    | 6          |        | SW32-1            | The vertex order of points specified for a gravity line feature must be entered from downstream to upstream and the resulting flow d    |
| 4  | Line Asset Inputs | Error    | 7          |        | SW30-3            | Some attributes change unexpectedly along this line feature. If the change is real (eg a change in material or diameter), then consider |
| 5  | Line Asset Inputs | Error    | 9          |        | SW31-1            | Some attributes change unexpectedly along this line feature. If the change is real (eg a change in material or diameter), then consider |
| 6  | Line Asset Inputs | Error    | 11         | E      | SW30-2            | Not enough points have been supplied to create a Line for E17 feature SW30-2. Line assets require two or more rows in the template,     |
| 7  | Line Asset Inputs | Error    | 15         | I      | SW31-1            | Duplicate ID/Vertex Order combination found for E17 Main Pipes. 'Unique Name from Design Data'/'Vertex Order' combination must k        |
| 8  | Line Asset Inputs | Error    | 16         | E      | SW31-2            | Not enough points have been supplied to create a Line for E17 feature SW31-2. Line assets require two or more rows in the template,     |
| 9  | Line Asset Inputs | Error    | 21         |        | SW 01-1           | The vertex order of points specified for a gravity line feature must be entered from downstream to upstream and the resulting flow d    |
| 10 | Line Asset Inputs | Error    | 23         |        | SW 01-2           | The vertex order of points specified for a gravity line feature must be entered from downstream to upstream and the resulting flow d    |
| 11 | Line Asset Inputs | Error    | 25         |        | SW 01-3           | The vertex order of points specified for a gravity line feature must be entered from downstream to upstream and the resulting flow d    |
| 12 | Line Asset Inputs | Error    | 26         | E      | SW 01-4           | Not enough points have been supplied to create a Line for E17 feature SW 01-4. Line assets require two or more rows in the template,    |
| 13 | Line Asset Inputs | Error    | 29         | E      | SW 4-A01          | Not enough points have been supplied to create a Line for E17 feature SW 4-A01. Line assets require two or more rows in the template    |
| 14 | Line Asset Inputs | Error    | 30         |        | SW 4-A02          | Some attributes change unexpectedly along this line feature. If the change is real (eg a change in material or diameter), then consider |
| 15 | Line Asset Inputs | Error    | 31         | I      | SW 4-A02          | Duplicate ID/Vertex Order combination found for E17 Main Pipes. 'Unique Name from Design Data'/'Vertex Order' combination must k        |
| 16 | Line Asset Inputs | Error    | 33         |        | SW 4-A03          | The vertex order of points specified for a gravity line feature must be entered from downstream to upstream and the resulting flow d    |
| 17 | Line Asset Inputs | Error    | 34         |        | SW 4-A04          | Some attributes change unexpectedly along this line feature. If the change is real (eg a change in material or diameter), then consider |
| 18 | Line Asset Inputs | Error    | 37         |        | SW 02-1           | The vertex order of points specified for a gravity line feature must be entered from downstream to upstream and the resulting flow d    |
| 19 | Line Asset Inputs | Error    | 38         | E      | SW 02-2           | Not enough points have been supplied to create a Line for E17 feature SW 02-2. Line assets require two or more rows in the template,    |
| 20 | Line Asset Inputs | Error    | 41         |        | SW 4-A03          | Some attributes change unexpectedly along this line feature. If the change is real (eg a change in material or diameter), then consider |
| 21 | Line Asset Inputs | Error    | 41         | I      | SW 4-A03          | Duplicate ID/Vertex Order combination found for E17 Main Pipes. 'Unique Name from Design Data'/'Vertex Order' combination must be       |
| 22 | Line Asset Inputs | Error    | 41         |        | SW 4-A03          | The vertex order of points specified for a gravity line feature must be entered from downstream to upstream and the resulting flow d    |
| 23 | Line Asset Inputs | Error    | 42         | E      | SW 03-1           | Not enough points have been supplied to create a Line for E17 feature SW 03-1. Line assets require two or more rows in the template,    |

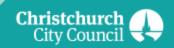

# **Validation Outputs - KML**

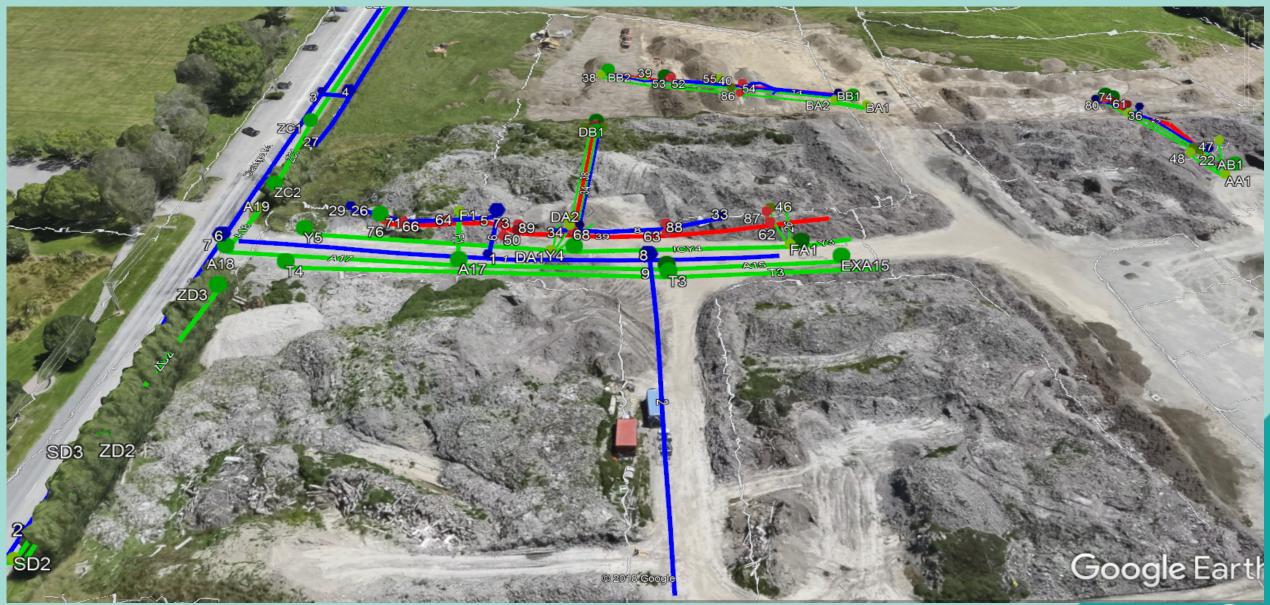

## **As-Built Data Processing**

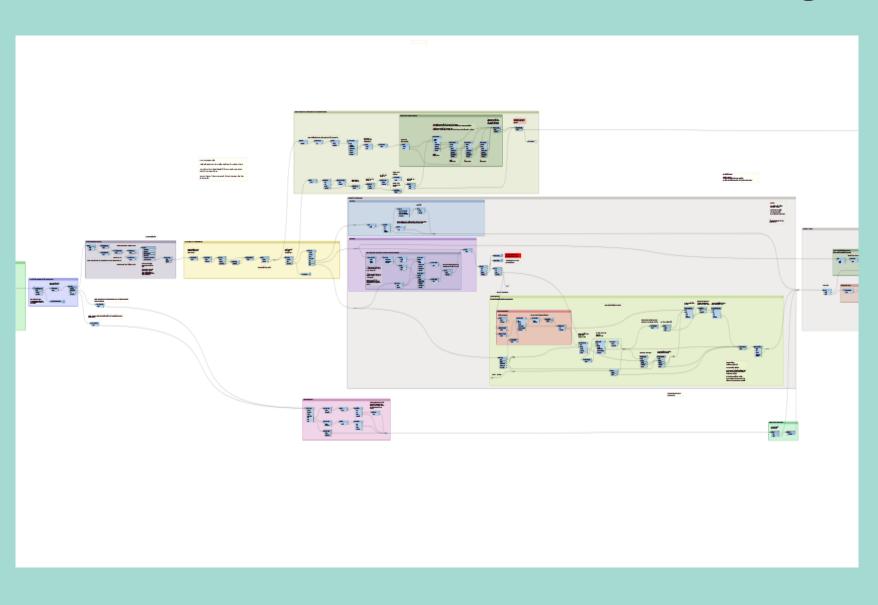

- Workbench moves data from CAT to stage tables.
- Asset features can then be checked and approved by project manager.
- Uses configuration stored in the Governor database.

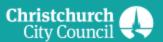

#### **CAT Submission Portal**

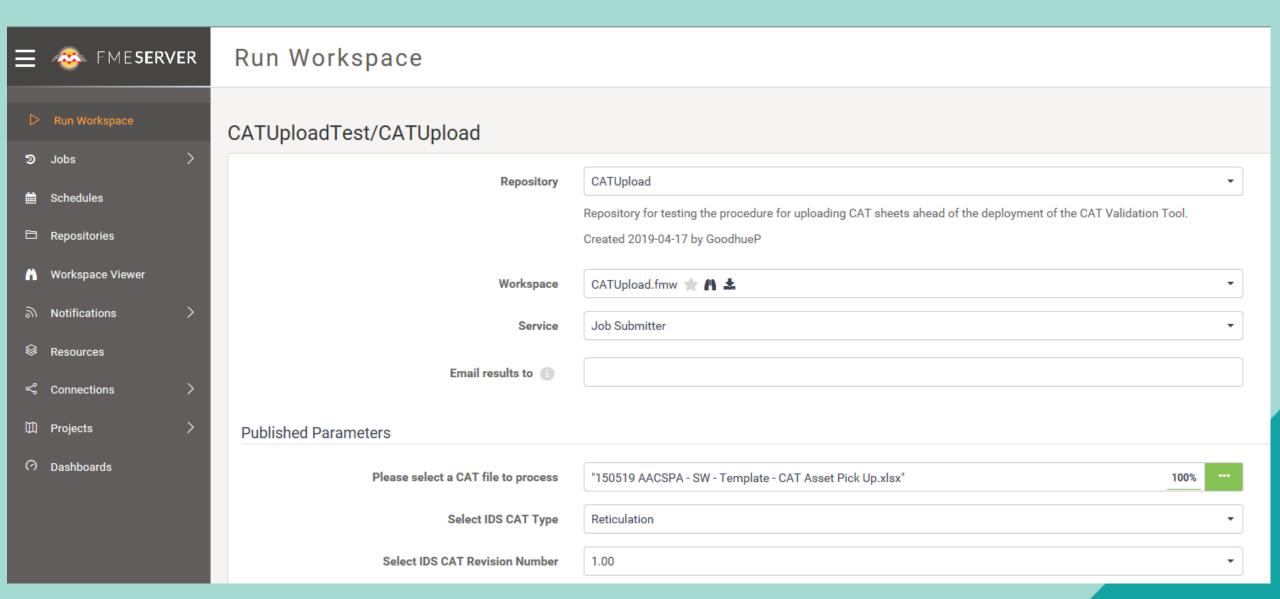

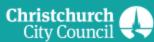

#### **Next Steps**

- Configure Governor to model and process additional categories of asset data.
- Release regular revisions to ensure the system can validate and process changing as-built requirements.
- Investigate ways to continue streamlining the whole process end-to-end.
- Lay the foundations to enable submission of as-built data in other formats and by methods other than Excel, such as an API.

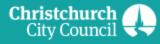